Gob.ec

Registro Único de Trámites y Regulaciones

Código de Trámite: <br>
Página 1 de 4

## Información de Trámite

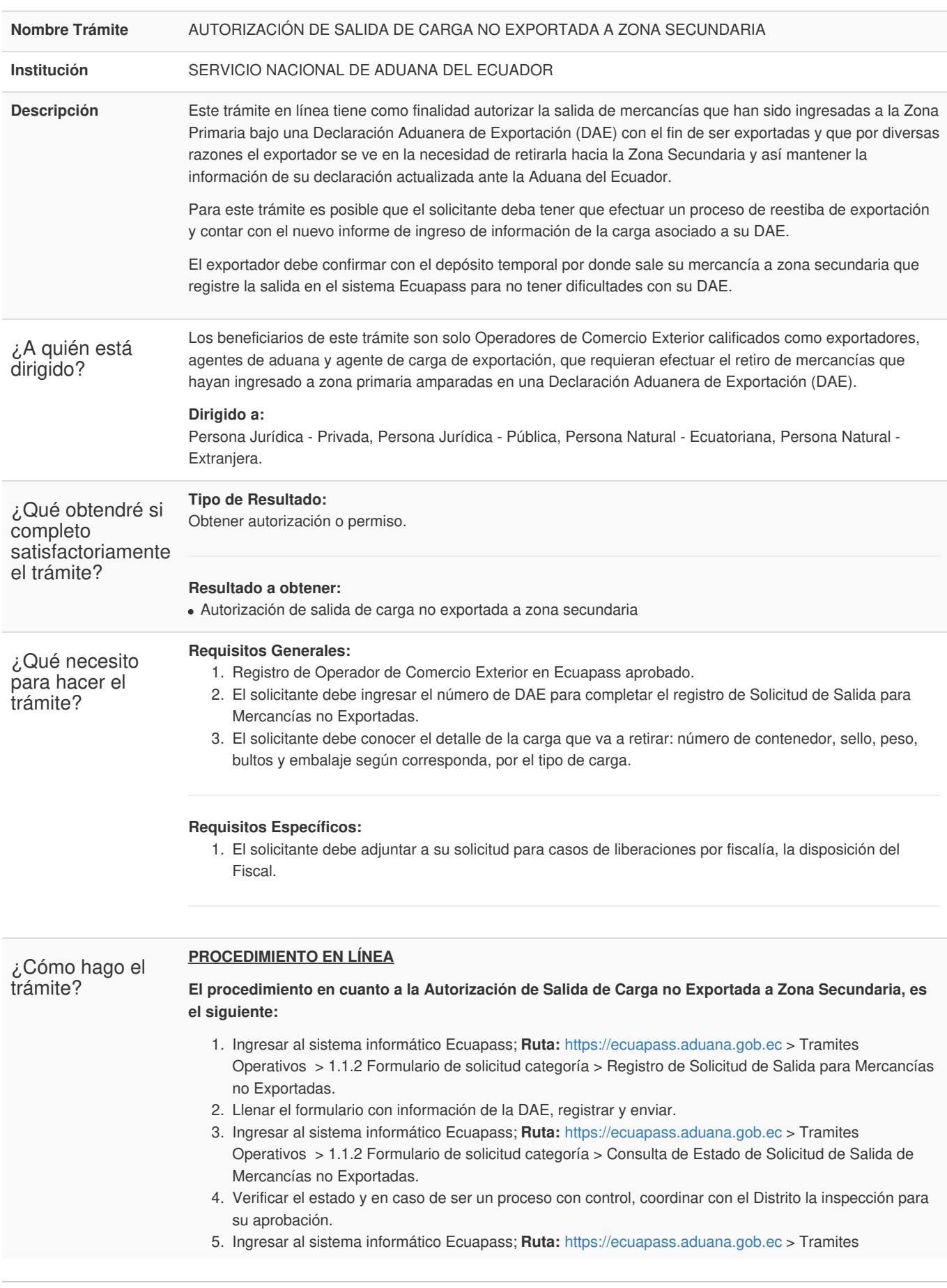

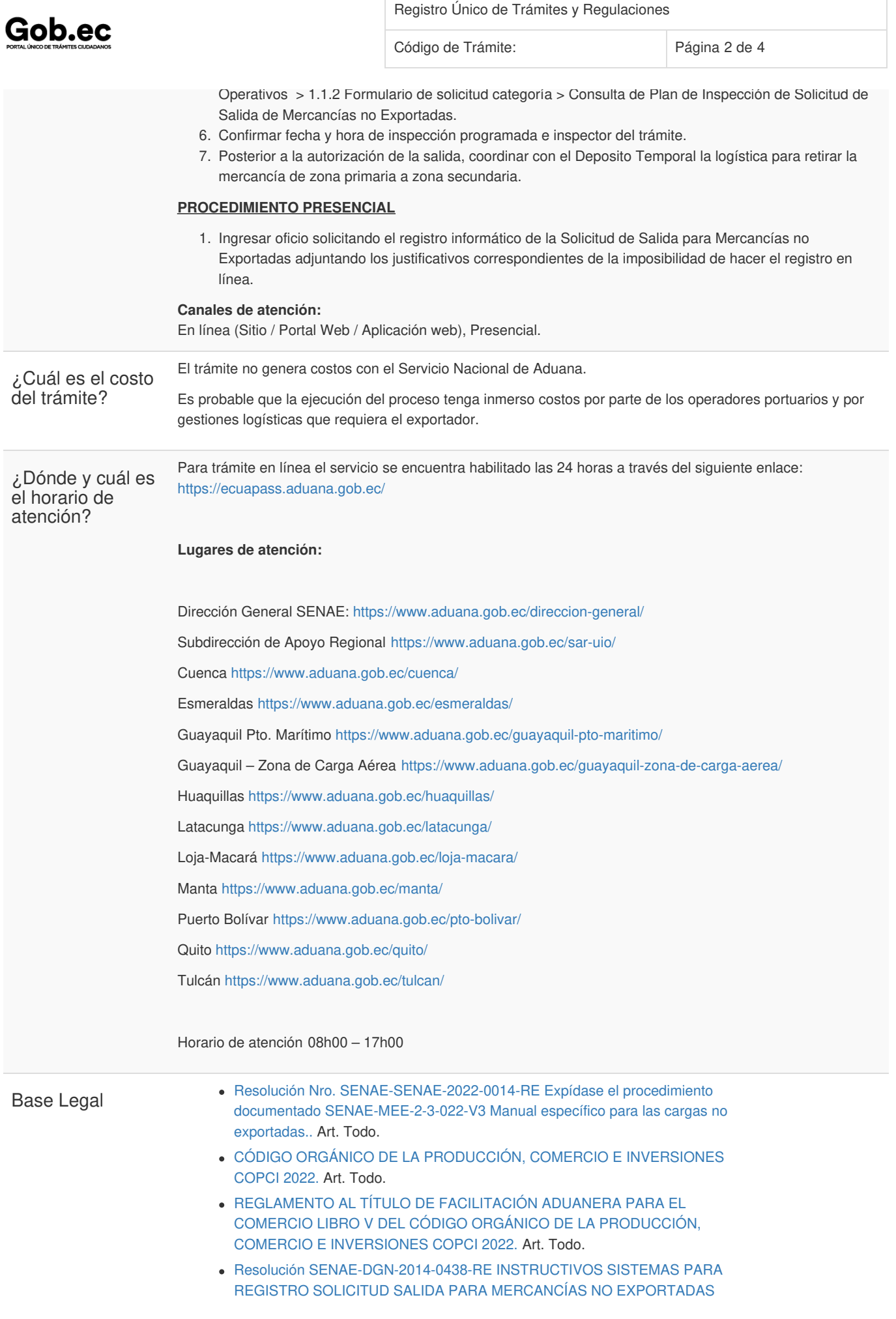

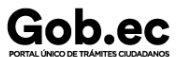

Registro Único de Trámites y Regulaciones

Código de Trámite: Página 3 de 4

SENAE-ISEE-2-3-077-V1. Art. todo.

- Resolución [SENAE-DGN-2015-415-RE](https://www.gob.ec/sites/default/files/regulations/2020-12/DOCUMENTO_SENAE-DGN-2015-0415-RE.pdf) Expídese el procedimiento documentado SENAE-ISEE-2-3-079-V1 Instructivo de sistemas para la consulta del plan de inspección de solicitud de salida de mercancías no exportadas. Art. PRIMERO.
- Resolución [SENAE-DGN-2015-0413-RE](https://www.gob.ec/sites/default/files/regulations/2020-12/DOCUMENTO_SENAE-DGN-2015-0413-RE.pdf) Expídase el procedimiento documentado SENAE-ISEE-2-3-078-V1 Instructivo de sistemas para la consulta del estado de solicitud de salida de mercancías no exportadas. Art. PRIMERO.

Contacto para atención ciudadana

**Funcionario/Dependencia:** Jefatura de Atención al Usuario **Correo Electrónico:** mesadeservicios@aduana.gob.ec **Teléfono:** 1800-238262

## **Transparencia**

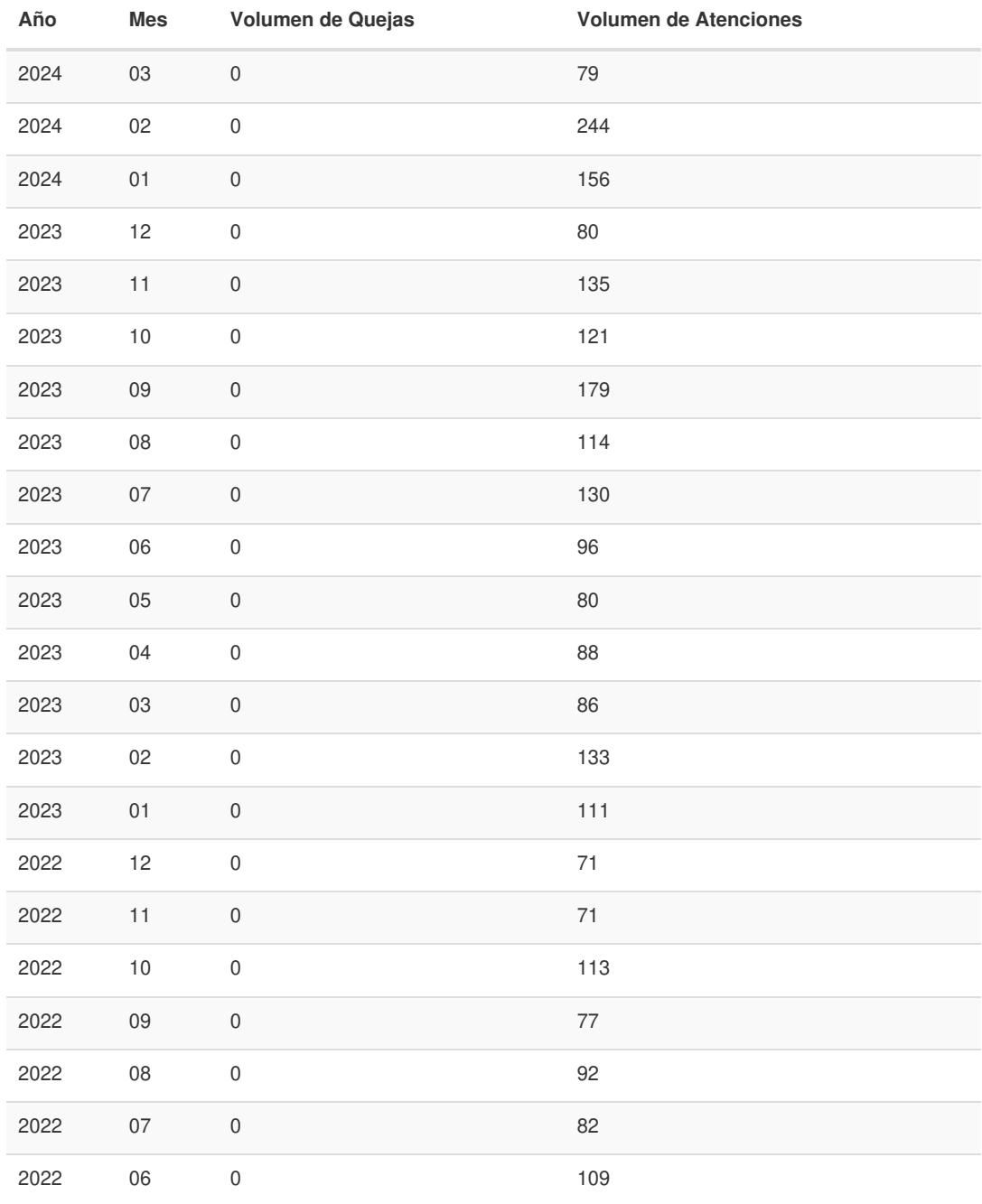

Gob.ec

Registro Único de Trámites y Regulaciones

Código de Trámite: Página 4 de 4

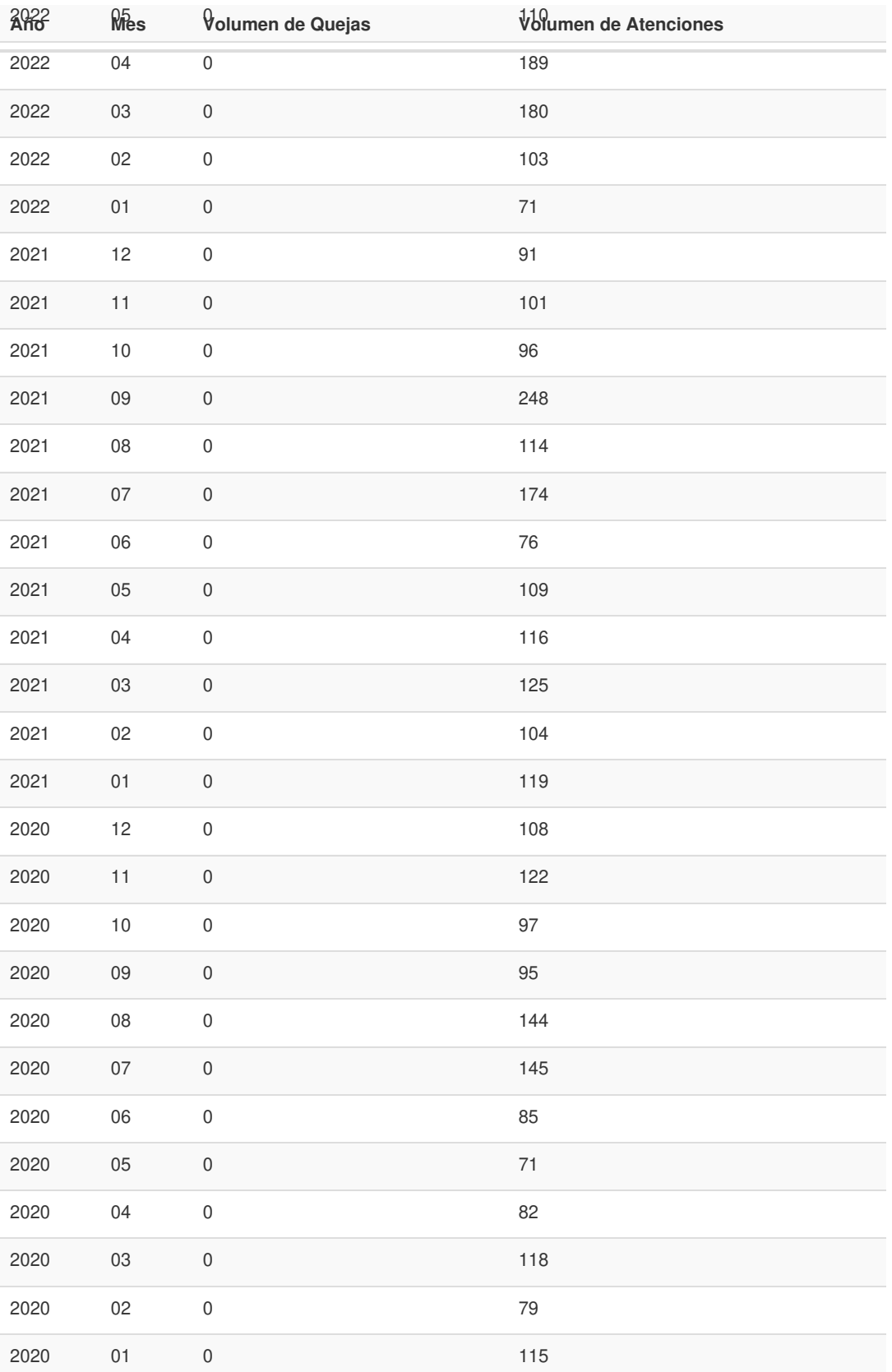

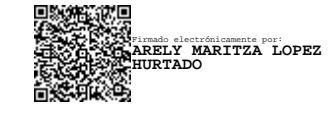